### **Computer Graphics (Fall 2008) Computer Graphics (Fall 2008)**

COMS 4160, Lecture 5: Viewing http://www.cs.columbia.edu/~cs4160

### **To Do**

- **Questions/concerns about assignment 1?**
- Remember it is due Thu. Ask me or TA if any problems.

### **Motivation**

- We have seen transforms (between coord systems)
- But all that is in 3D
- $\blacksquare$  We still need to make a 2D picture
- Project 3D to 2D. How do we do this?
- This lecture is about viewing transformations

# **Demo (Projection Tutorial) Demo (Projection Tutorial)**

- Nate Robbins OpenGL tutors
- 
- Download others

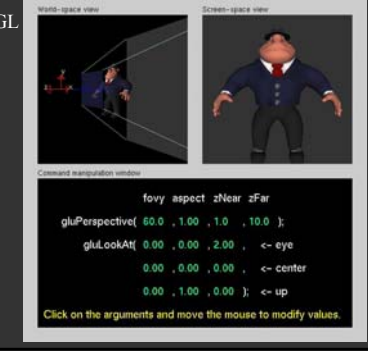

#### **What we've seen so far ve seen so far**

- Transforms (translation, rotation, scale) as 4x4 homogeneous matrices
- Last row always 0 0 0 1. Last w component always 1
- For viewing (perspective), we will use that last row and w component no longer 1 (must divide by it)

### **Outline**

- *Orthographic projection (simpler)*
- **Perspective projection, basic idea**
- Derivation of gluPerspective (handout: glFrustum)
- **Brief discussion of nonlinear mapping in z**

Not well covered in textbook chapter 7. We follow section 3.5 of real-time rendering most closely. Handouts on this will be given out.

# **Projections**

- To lower dimensional space (here 3D -> 2D)
- Preserve straight lines
- Trivial example: Drop one coordinate (Orthographic)

## **Orthographic Projection**

- Characteristic: Parallel lines remain parallel
- Useful for technical drawings etc.

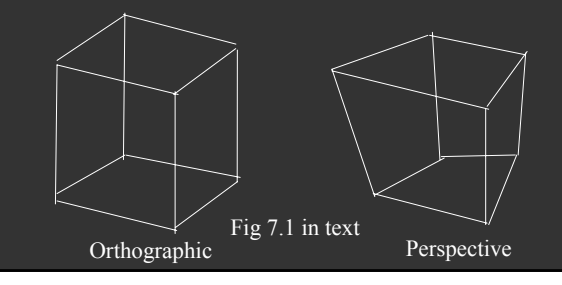

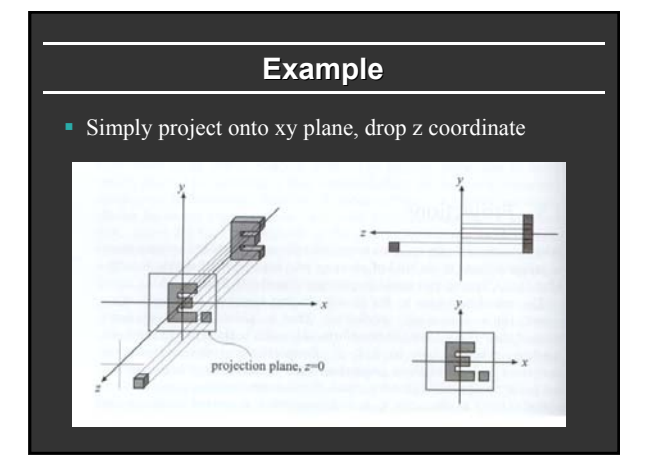

### **In general In general**

- $\blacksquare$  We have a cuboid that we want to map to the normalized or square cube from  $[-1, +1]$  in all axes
- We have parameters of cuboid  $(l, r; t, b; n, f)$

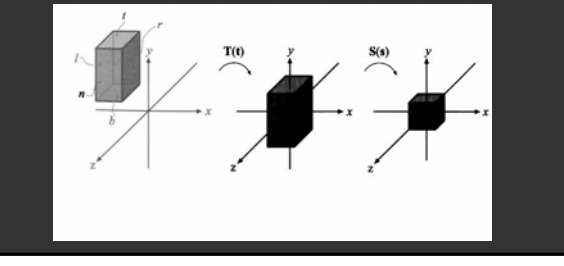

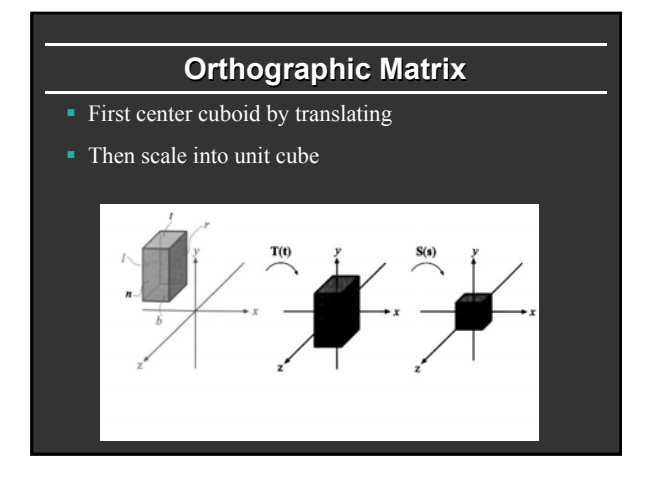

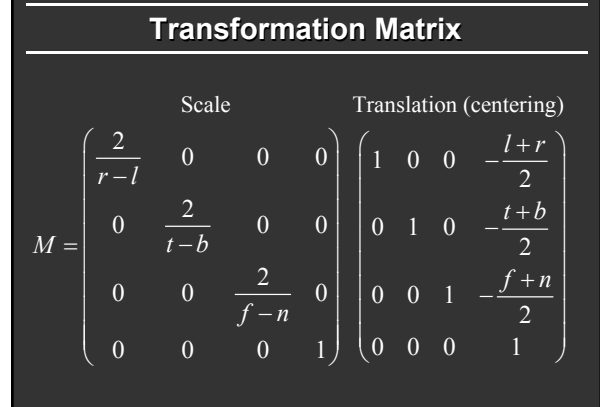

### **Caveats**

- Looking down  $-z$ , f and n are negative  $(n > f)$
- OpenGL convention: positive n, f, negate internally

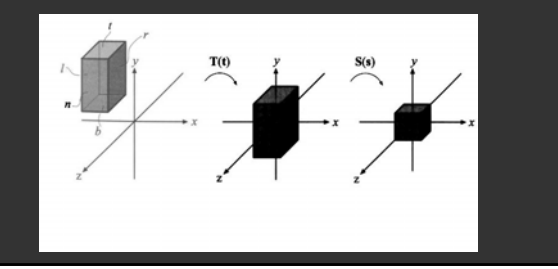

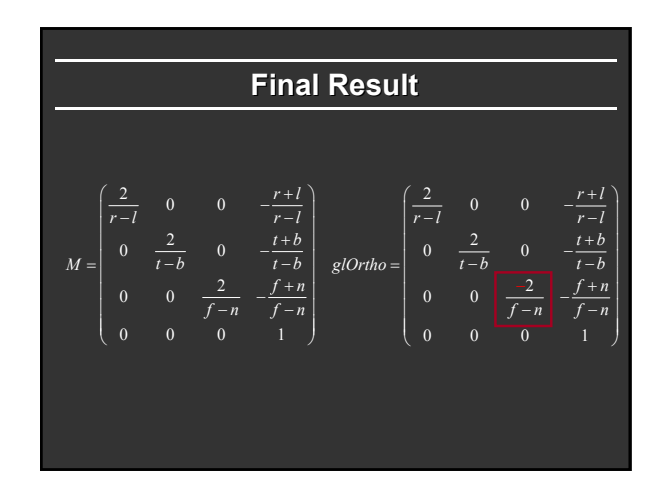

#### **Outline**

- Orthographic projection (simpler)
- *Perspective projection, basic idea*
- **Derivation of gluPerspective (handout: glFrustum)**
- **Brief discussion of nonlinear mapping in z**

#### **Perspective Projection**

- Most common computer graphics, art, visual system
- Further objects are smaller (size, inverse distance)
- **Parallel lines not parallel; converge to single point**

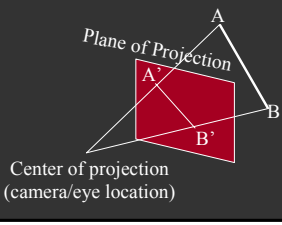

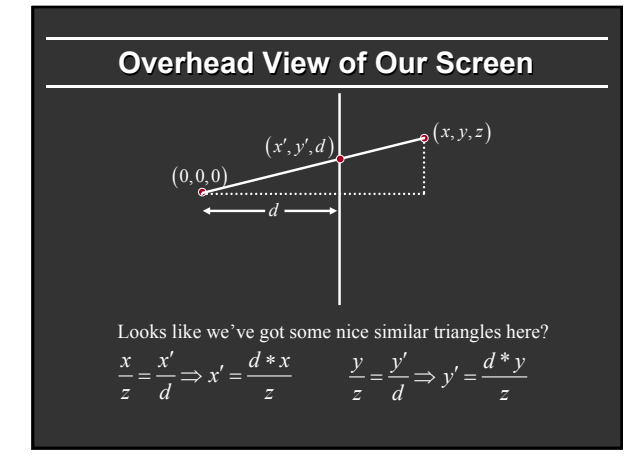

### **In Matrices**

- Note negation of z coord (focal plane –d)
- (Only) last row affected (no longer 0 0 0 1)
- $\bullet$  w coord will no longer = 1. Must divide at end

$$
P = \begin{pmatrix} 1 & 0 & 0 & 0 \\ 0 & 1 & 0 & 0 \\ 0 & 0 & 1 & 0 \\ 0 & 0 & -\frac{1}{d} & 0 \end{pmatrix}
$$

Verify  
\nVerify  
\n
$$
\begin{bmatrix}\n1 & 0 & 0 & 0 \\
0 & 1 & 0 & 0 \\
0 & 0 & 1 & 0 \\
0 & 0 & -\frac{1}{d} & 0\n\end{bmatrix}\n\begin{bmatrix}\nx \\
y \\
z \\
z \\
-\frac{1}{d}\n\end{bmatrix} = ?\n\begin{bmatrix}\nx \\
y \\
z \\
-\frac{1}{d}\n\end{bmatrix} = \n\begin{bmatrix}\n-\frac{d*x}{z} \\
-\frac{d*y}{z} \\
-d \\
1\n\end{bmatrix}
$$

## **Outline**

- Orthographic projection (simpler)
- Perspective projection, basic idea
- *Derivation of gluPerspective (handout: glFrustum)*
- **Brief discussion of nonlinear mapping in z**

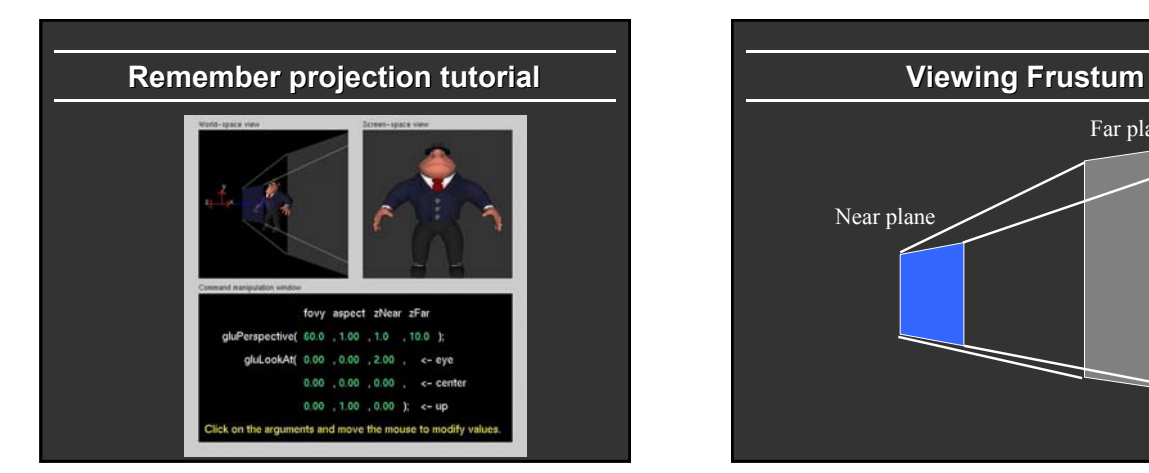

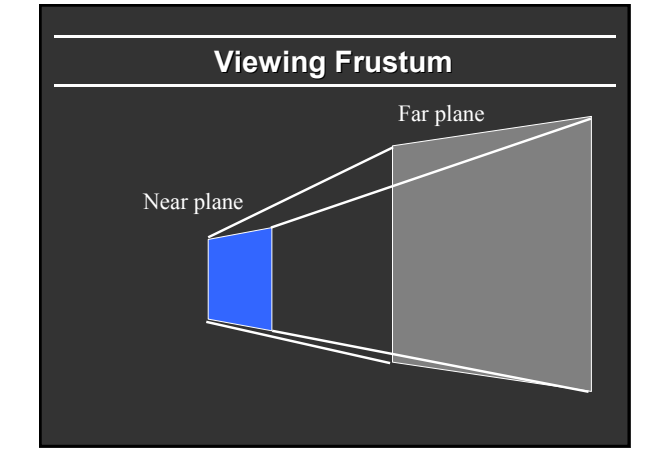

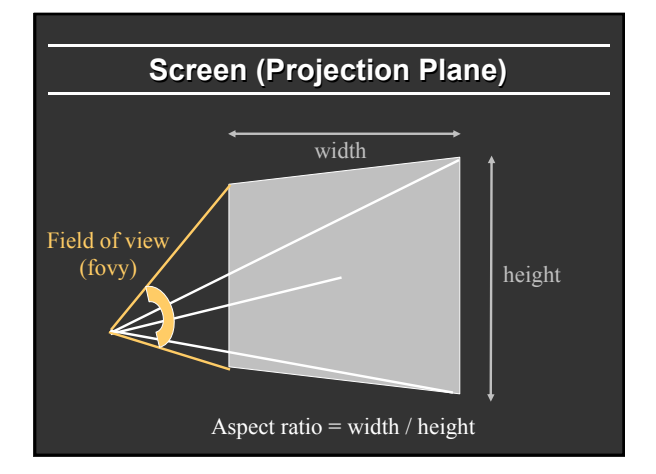

## **gluPerspective**

- gluPerspective(fovy, aspect, zNear  $> 0$ , zFar  $> 0$ )
- Fovy, aspect control fov in x, y directions
- **z** ZNear, zFar control viewing frustum

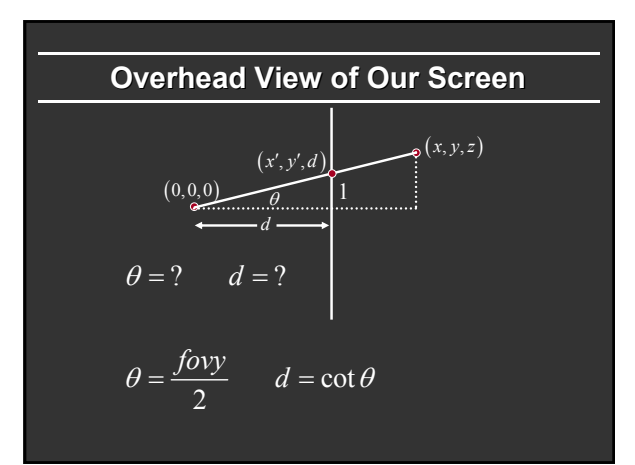

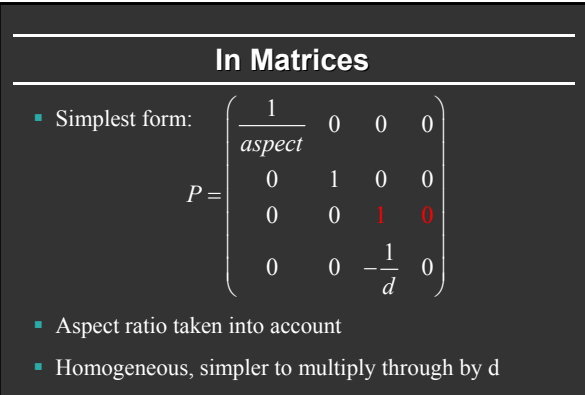

Must map z values based on near, far planes (not yet)

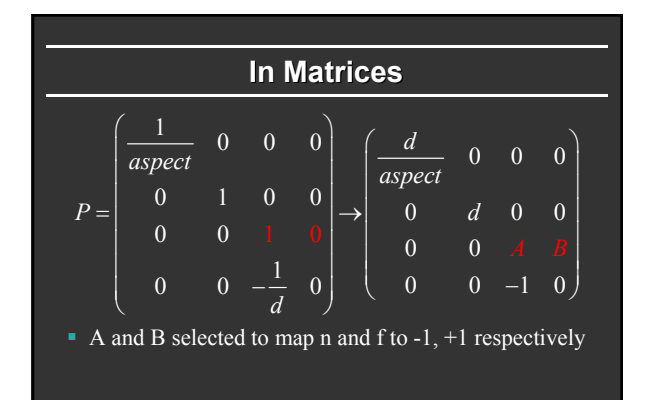

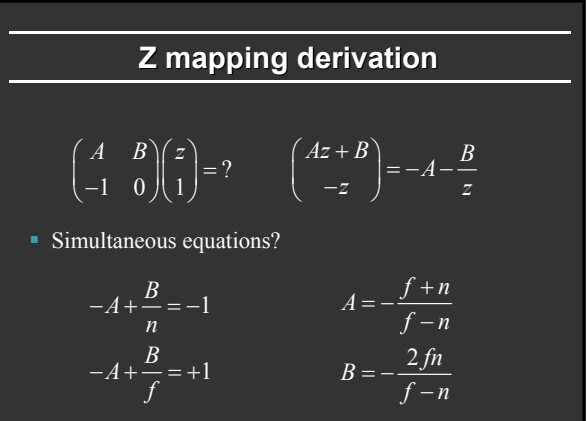

#### **Outline**

- Orthographic projection (simpler)
- **Perspective projection, basic idea**
- Derivation of gluPerspective (handout: glFrustum)
- *Brief discussion of nonlinear mapping in z*

## **Mapping of Z is nonlinear Mapping of Z is nonlinear**

$$
\begin{pmatrix} Az + B \\ -z \end{pmatrix} = -A - \frac{B}{z}
$$

- Many mappings proposed: all have nonlinearities
- Advantage: handles range of depths (10cm 100m)
- Disadvantage: depth resolution not uniform
- More close to near plane, less further away
- Common mistake: set near =  $0$ , far = infty. Don't do this. Can't set near  $= 0$ ; lose depth resolution.
- We discuss this more in review session

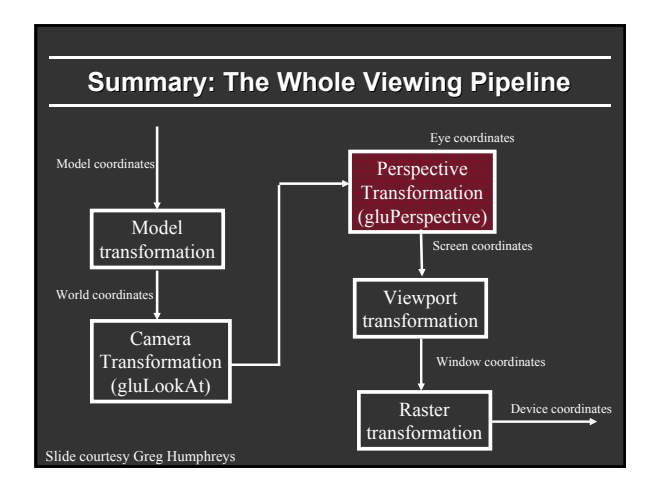